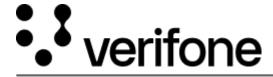

https://verifone.cloud/docs/uk-gateway/inject\_overview

Updated: 10-Jun-2022

## **Inject**

Inject is a JavaScript client module that handles the rendering of web form fields and a submit button used to capture the customer's card details. The module can be found at <a href="https:">https:</a>

//sandbox.omni.verifone.cloud/static/jsclient/script.js.

The Inject module can be used to either tokenize cardholder data or initiate Alternative Payment Method (APM) payments like Google Pay. Read more on what you need to factor in when using Inject over other integration methods <a href="here">here</a> and read more <a href="here">here</a> to see how this influences your <a href="PCI compliancy requirements">PCI compliancy requirements</a>.

The following payment methods support processing transactions through Inject:

- Tokenization
- Card